# INTRODUCTION TO ANDROID

#### What is Android?

- Software stack for mobile devices
  - Operating system
  - Middleware
  - Key applications
- Open Handset Alliance
- Features
  - Linux kernel
  - Open source libraries: SQLite, WebKit, OpenGL
  - Simple and powerful SDK java programming

#### Android Architecture

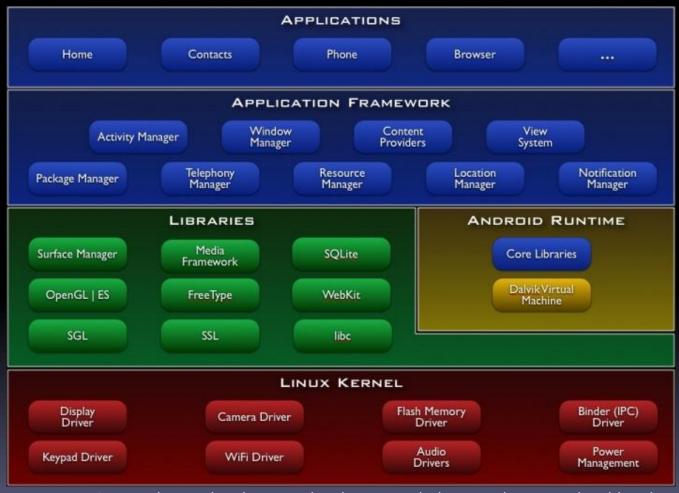

Source: http://developer.android.com/quide/basics/what-is-android.html

#### Dalvik virtual machine

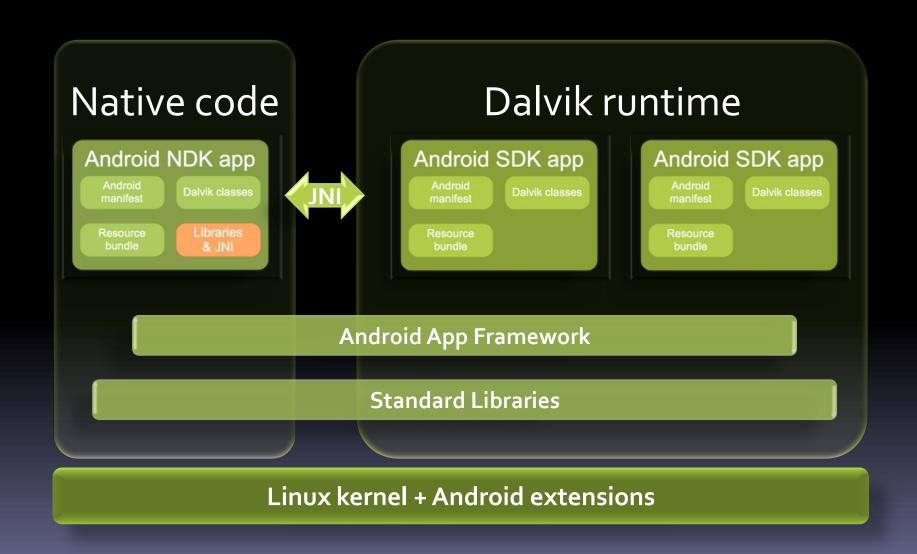

### Application Framework

- Modular design
- Manifest file
- Four types of components
  - Activities
  - Services
  - Broadcast receivers
  - Content providers
- Activating components
  - Intents
  - ContentResolver
- Resources

#### Manifest file

- Always named AndroidManifest.xml
- Included in application .apk
- Structured XML file
  - Declare application components
  - Declare permissions
  - Name libraries needed for linking

#### Activities

- Presents user interface for single, focused activity user can undertake
  - Full screen windows
  - Floating windows / pop-up windows
- Associated with a particular view hierarchy
- May return a value
- Active while visible
- Runs in main thread

#### Services

- No associated user interface
- Runs in background for indefinite period of time
- Can be started or stopped by other components
- Allows other components to bind to service
  - Permits remote procedure calls
- Runs in main thread

#### Broadcast receivers

- Receive and react to broadcast announcements
- Not associated with user interface, but may
  - Start activity
  - Trigger notification
- Can be registered in manifest, or dynamically in code
- Expected to be brief, runs in main thread

## Content providers

- Makes specific set of application data available to other applications
  - SQLite database
  - Data file
  - Application data
- Initiated through ContentResolver
- Only active while handling request
- Should be brief no extended computation

#### Intents

- Asynchronous messages
  - Activation
  - Inter-process communication
- Explicit intent
  - Name target component
- Implicit intent
  - Compare intent to registered intent filters
- Fields
  - Action, Data, Category
  - Additional fields
    - Extras, Flags